# **Graduation Cohort Analysis Tool (GCAT)**

\* The purpose of the guide is to review the list of students in the Graduation Cohort Categories based on the school enrollment records at a district or school level.

## **Go to NSSRS Validations and click on the "Graduation Cohort Analysis Tool (GCAT)"**

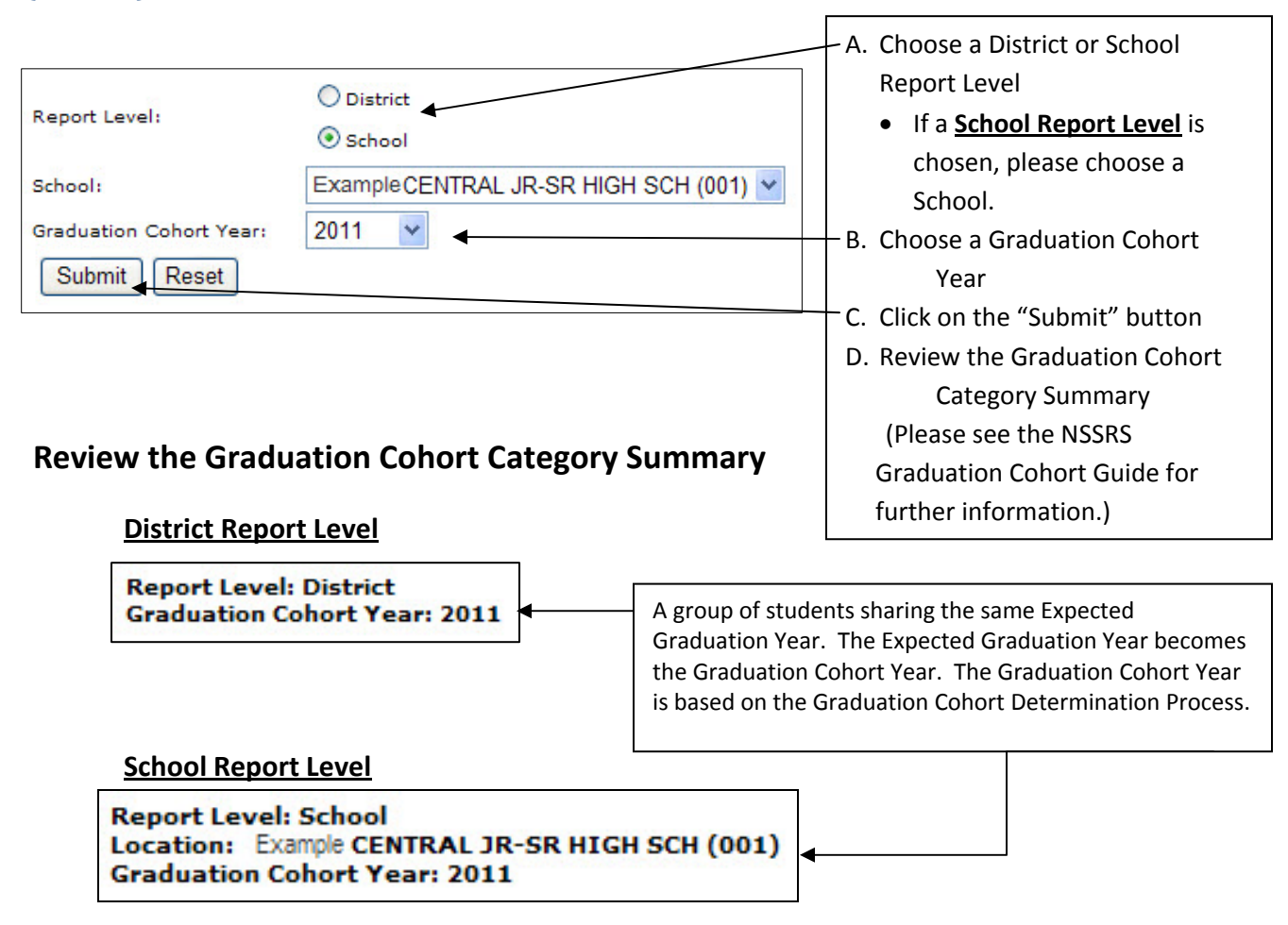

<sup>\*</sup> The Unresolved Issues count will be updated after the Validation Processing and Reprocessing is completed. The Graduation Cohort Analysis Tool Results count will not be updated until the next day.

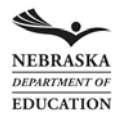

### **Review the Counts in the Graduation Cohort Category Summary**

- **1. STARTING NEBRASKA GRADUATION COHORT:** The students found in earliest enrollment in grades 9, 10, 11, and 12. In grade nine, the student belongs to a Graduation Cohort if he/she is a dropout or not enrolled, eligible to return. NDE Student IDs identified in the earliest grade and enrollment in high school. The student's initial Expected Graduation Year is located in the Student template (Expected Graduation Year [Student: Expected Graduation Timeframe (53)]).
- **2. TRANSFER IN:** After the initial Expected Graduation Year is assigned by a Nebraska public school, the student becomes a transfer in from another public/nonpublic system or exempt school, optioning in from another public system, or contracted in from another public system or another state. NDE Student IDs identified with an entry school enrollment code of 100, 101, 102, 103 (Enrollment Code [School Enrollment:Enrollment Code (7)]) but not in the **STARTING NEBRASKA GRADUATION COHORT**.
- **3. TRANSFER OUT:** The student transfers out to another public/nonpublic system or exempt school, optioned out to another public school, contracts out to another public system or another state, or died. At a school level, students with an intra‐district transfer out. NDE Student IDs are identified with a maximum school enrollment date for:
	- **District Level:** (Enrollment Code [School Enrollment:Enrollment Code (7)] = 201, 206).
	- **School Level:** (Enrollment Code [School Enrollment:Enrollment Code (7)] = 200, 201, 206).
- **4. CURRENT GRADUATION COHORT:** All students currently enrolled including students that repeat a grade, suspension/expulsion, promotions, demotions, and 205 (Not enrolled, eligible to return), 202 (Dropout), 203 (Completer with a diploma), 204 (Completer without a diploma) and 208 (Maximum age). At a district level, students enrolled with a 200 (Intra‐district transfer out).
- UR. **UNRESOLVED ISSUES:** Validation Errors specific to the students in the Graduation Cohorts.

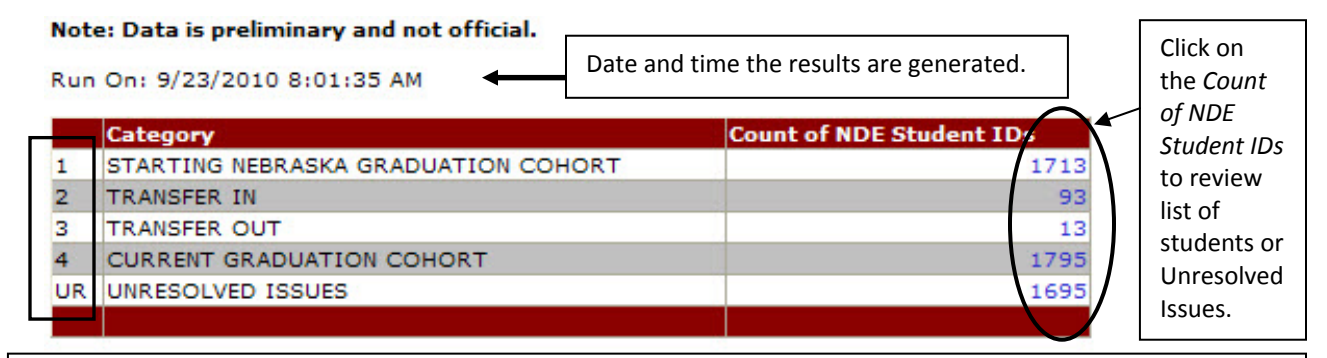

#### **Reviewing the overall counts:**

**Step 1: Unresolved Issues (Category UR ) <> 0**. Staff should review the list of Unresolved Issues.

**Step 2: Current Graduation Cohort (Category 4) <> 1+2‐3**. 1713 + 93 – 13 = 1793 and not 1795. Staff should review the list of students. (\*Possible problem: a student started in a Nebraska Graduation Cohort but he or she was still enrolled and transferred out on the same day). If the Current Graduation Cohort is not equal to the **Starting Nebraska Cohort** plus the **Transfer In** minus **Transfer Out**, please review the **Current Graduation Cohort**'s list of students.

**Step 3:** Review the **Current Graduation Cohort (Category 4)**

**Step 4:** Review a student's School Enrollment History

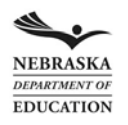

11‐05‐2010 Page 3 of 3

### **Review the Current Graduation Category (Step 3)**

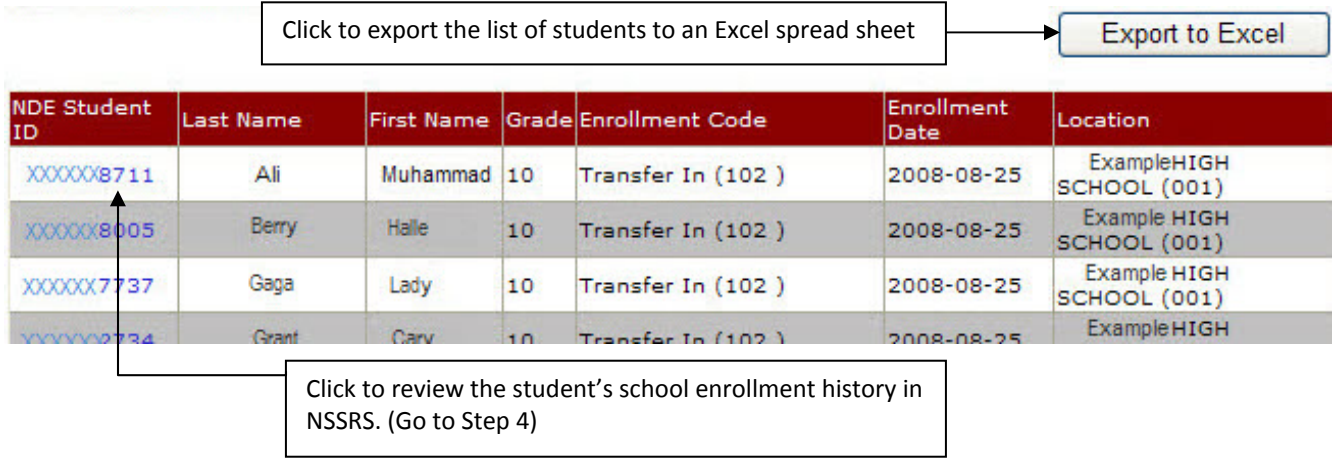

### **Review a Student's School Enrollment History (Step 4)**

### Student NSSRS Enrollment Lookup by NDE Student ID

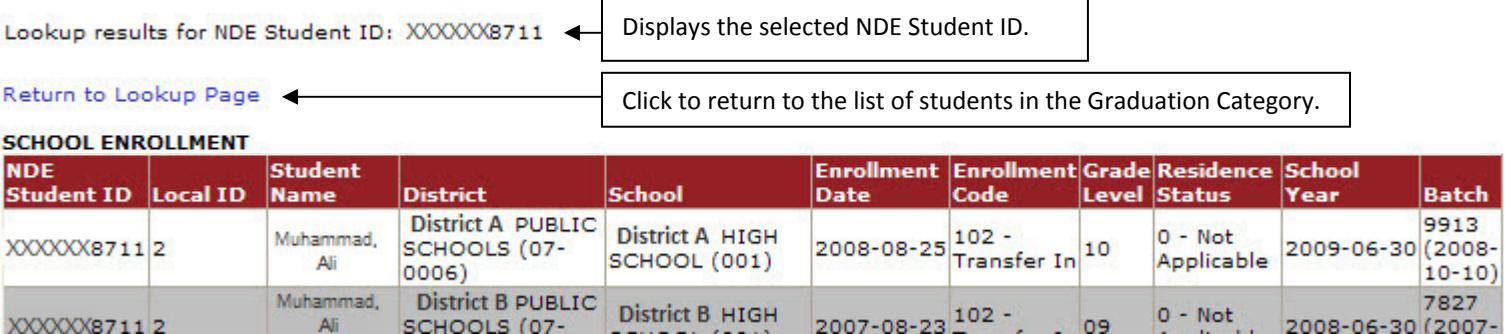

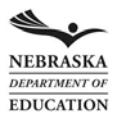